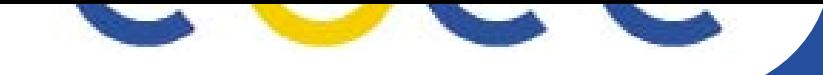

# **BAR Demo** *Bandwidth Allocation and Reservation*

*EGEE JRA4 EGEE04 conference, Pisa, Italy 26/10/2005*

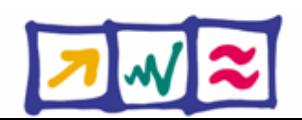

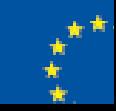

**The Grid community has always taken the network to available, providing a desired level of service at any time.**

**Little attention has been paid to performance mplications due to network failures, congestion or denial of service attacks.**

**Viable production Grid platforms require quantitative and qualitative performance guarantees from the network.** 

**This can be achieved by advanced reservation and allocation of network services.**

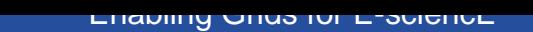

#### **BAR: Bandwidth Allocation and Reservation.**

- **Defines a programatic interface for an** *Advance Reservation* **and** *Allocation* **of network services.**
- **Web service to provide a software-based, advance reservation system for the QoS guarantees.**
- **ntended for use by gLite middleware components, though suitable to be generally useful.**
- **nteraction with network in "application terms" ratheraby than "network terms".**

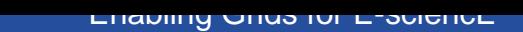

#### **mmediate need for Bandwidth Allocation and Reservation in a production Grid**

### **Guaranteed delivery of data to allow jobs to run in a timely fashion**

- Required data is available at job before it runs
- Data created must be available as quickly as possible

#### **Guaranteed bandwidth**

- To improve interactivity of Grid applications
- -- Priority treatment to control traffic

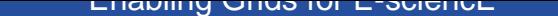

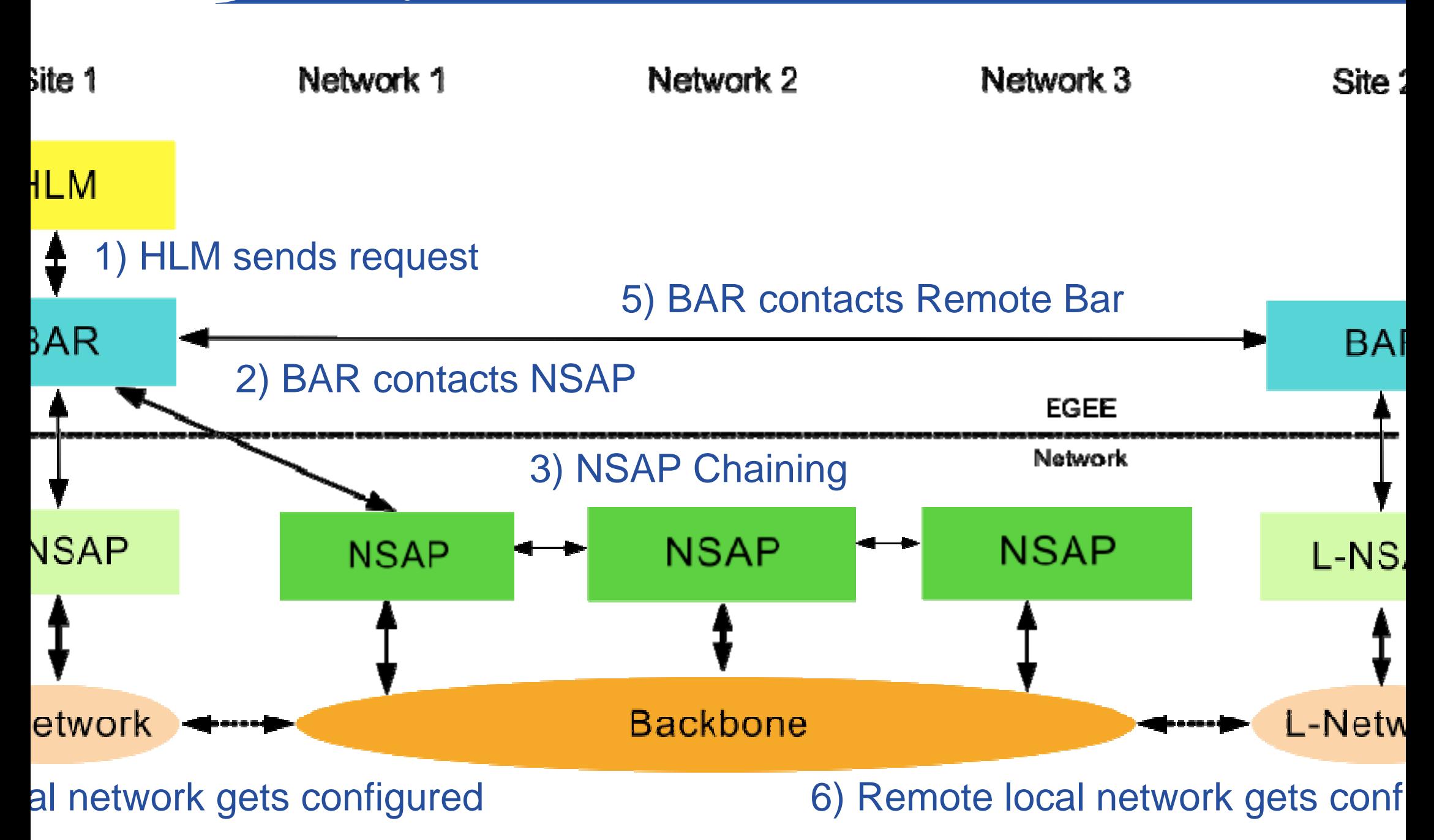

#### **M: Higher Layer Middleware client NSAP: Network Service Access Point (GEANT2)**

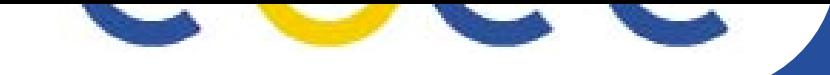

# **Use Case: Let's make an advanced reservation for a large file transfer**

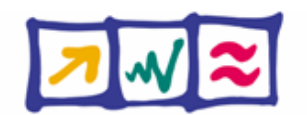

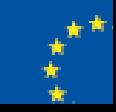

**-egee.org**

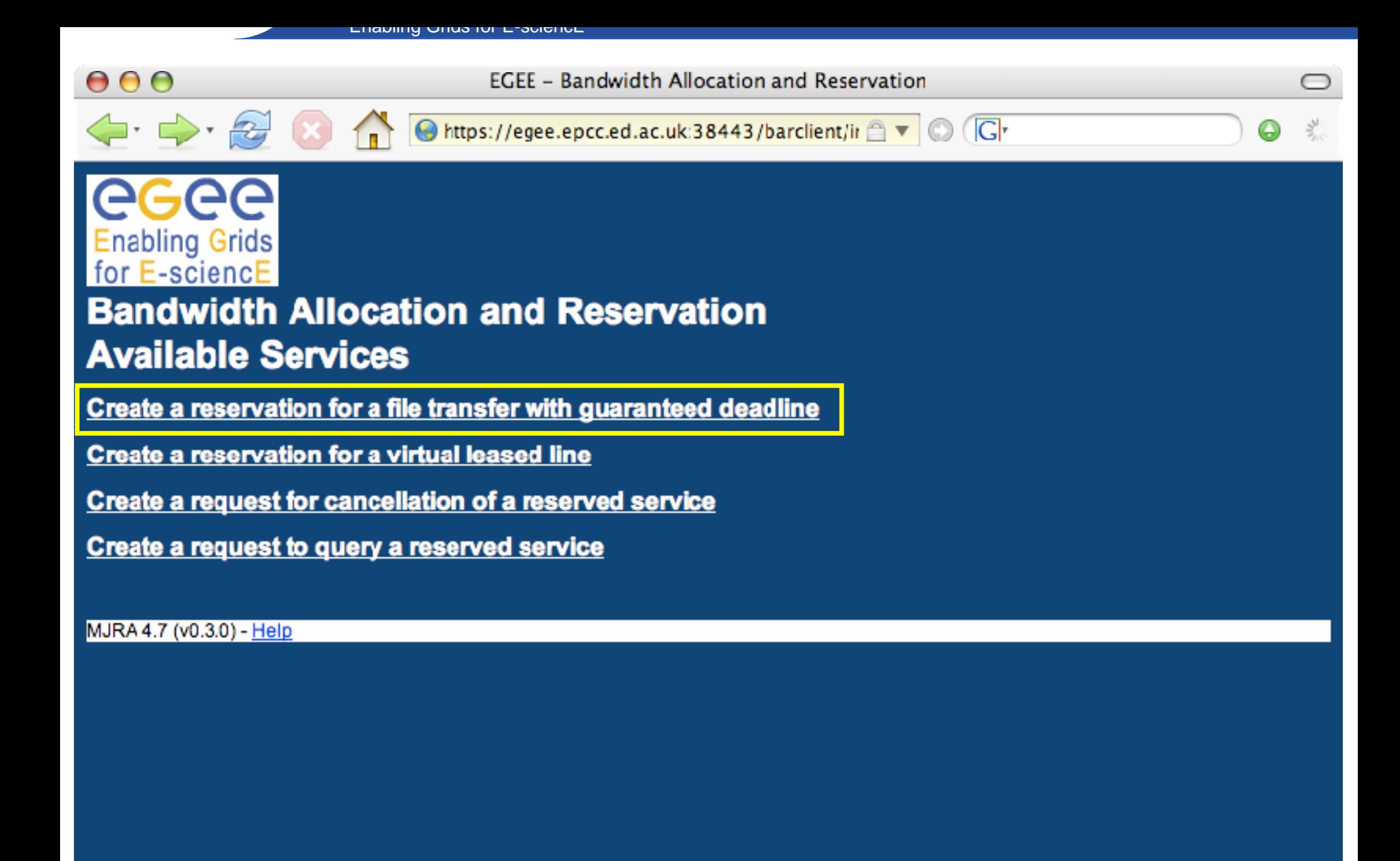

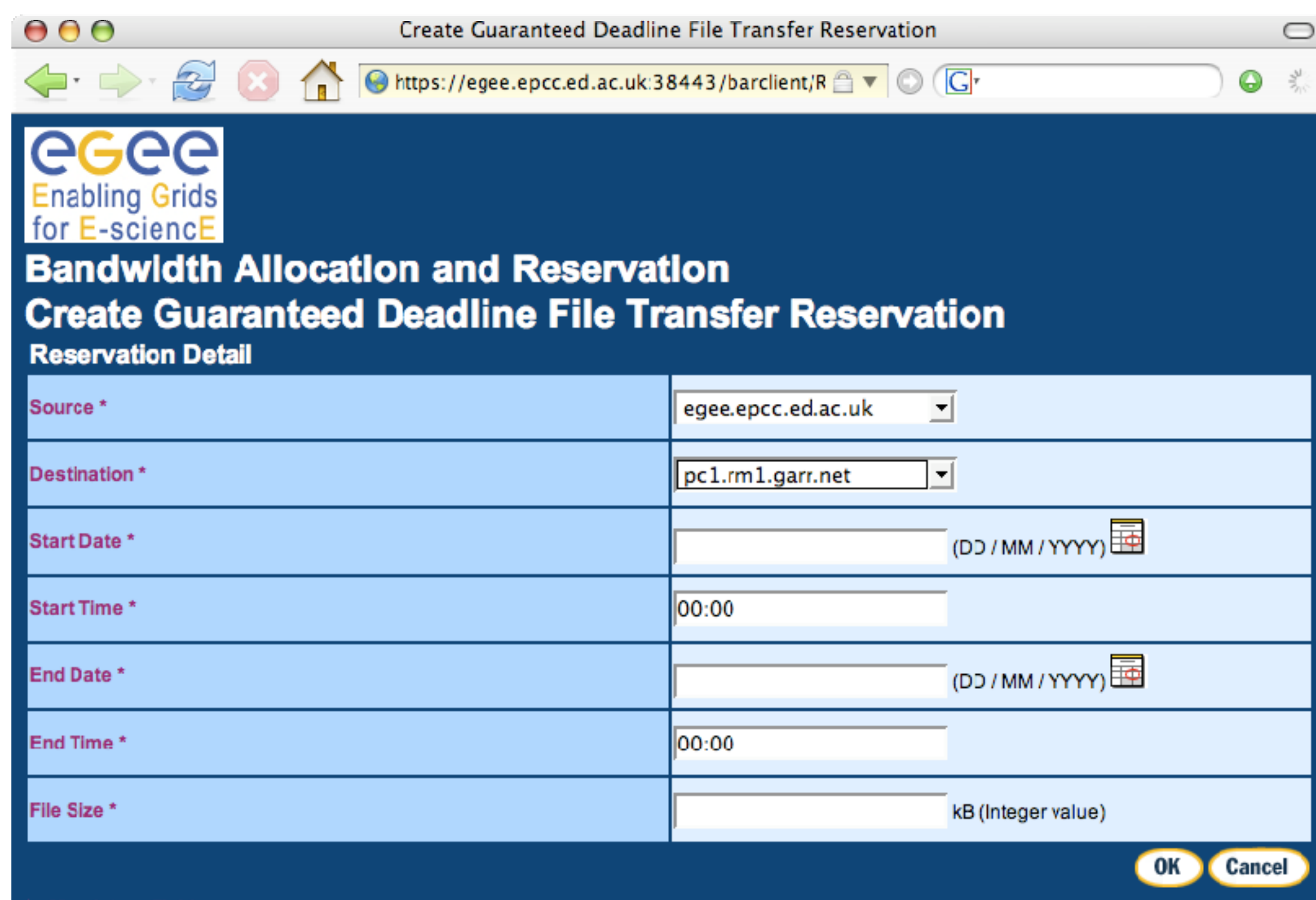

Lilability Offus for L-Science

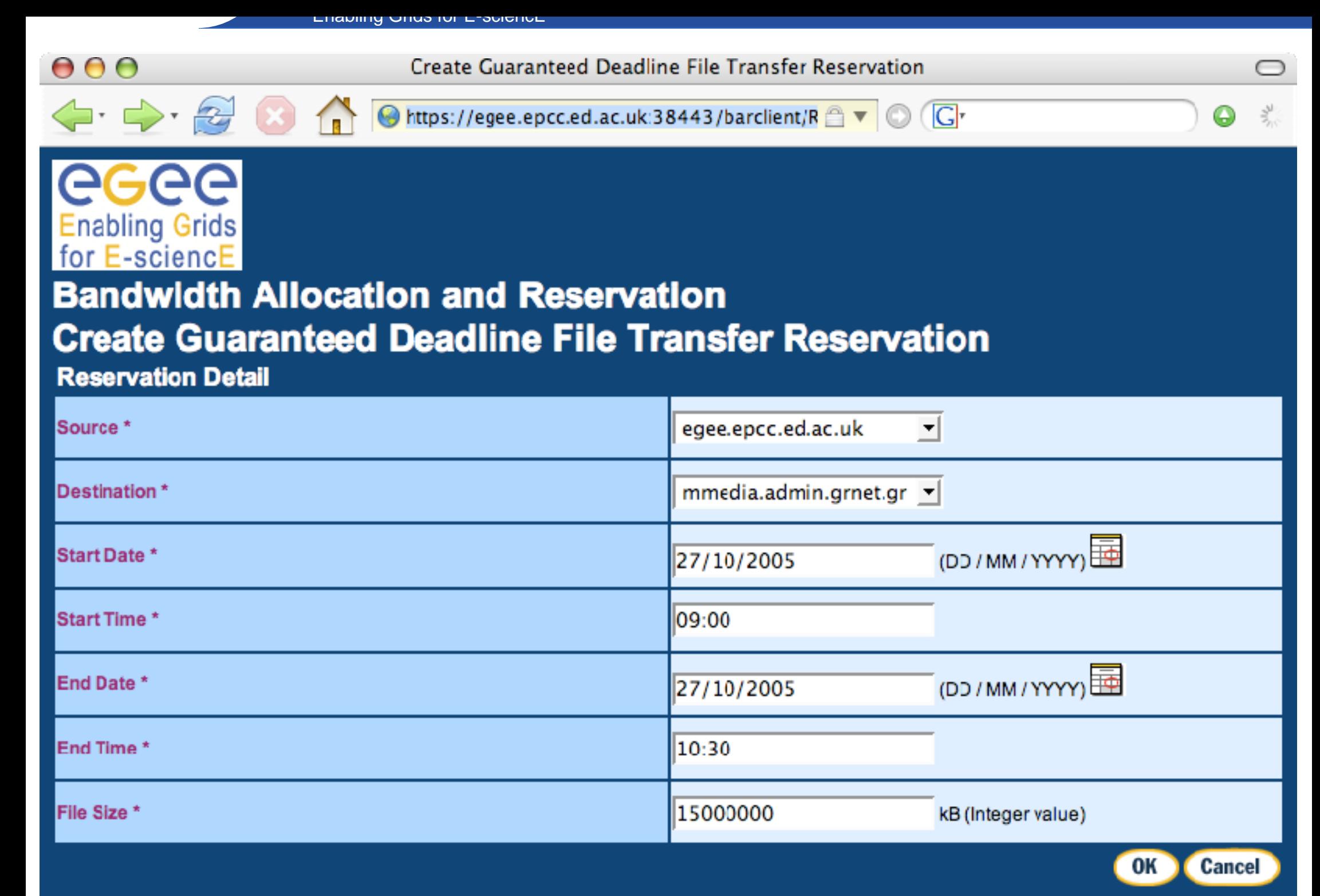

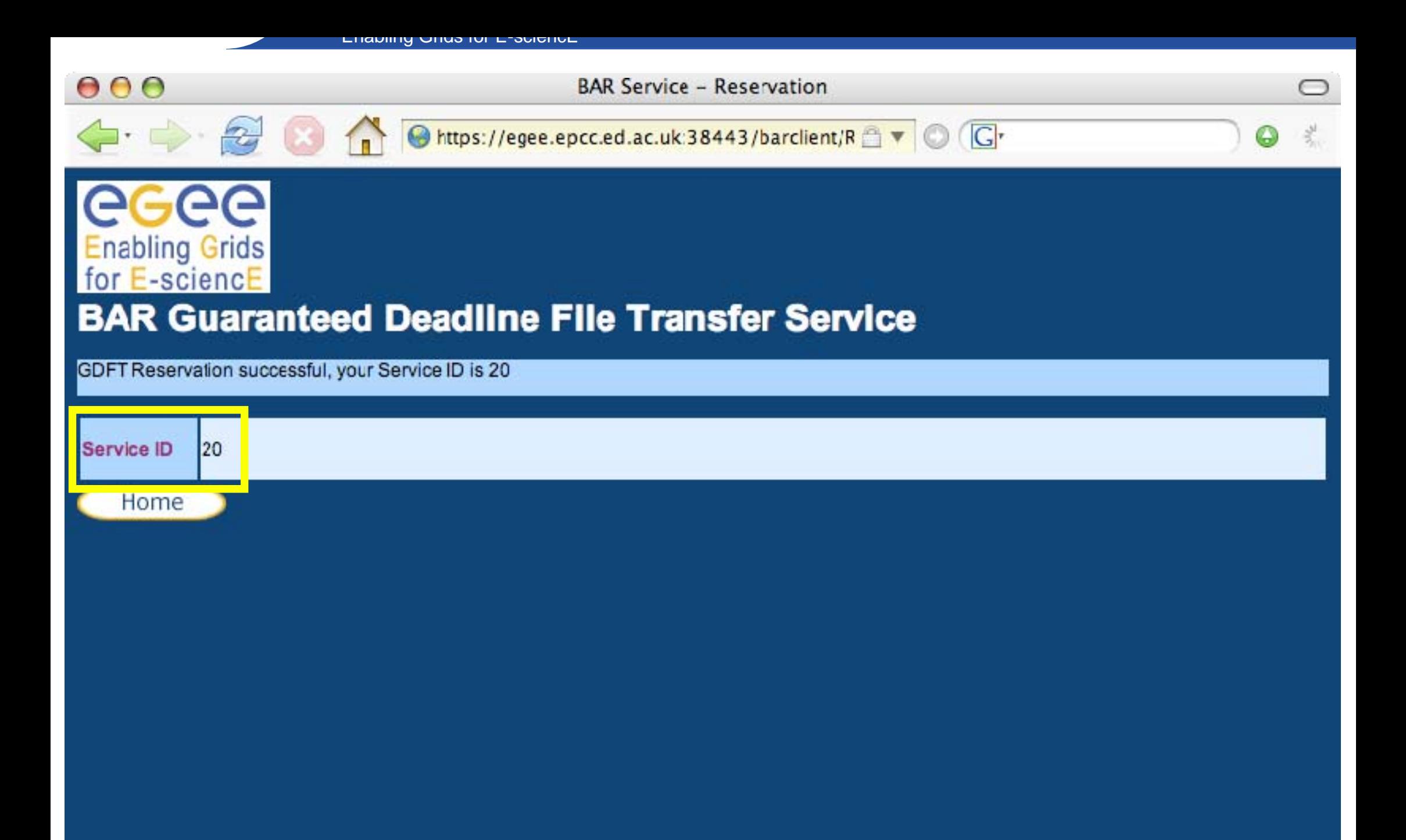

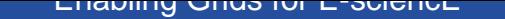

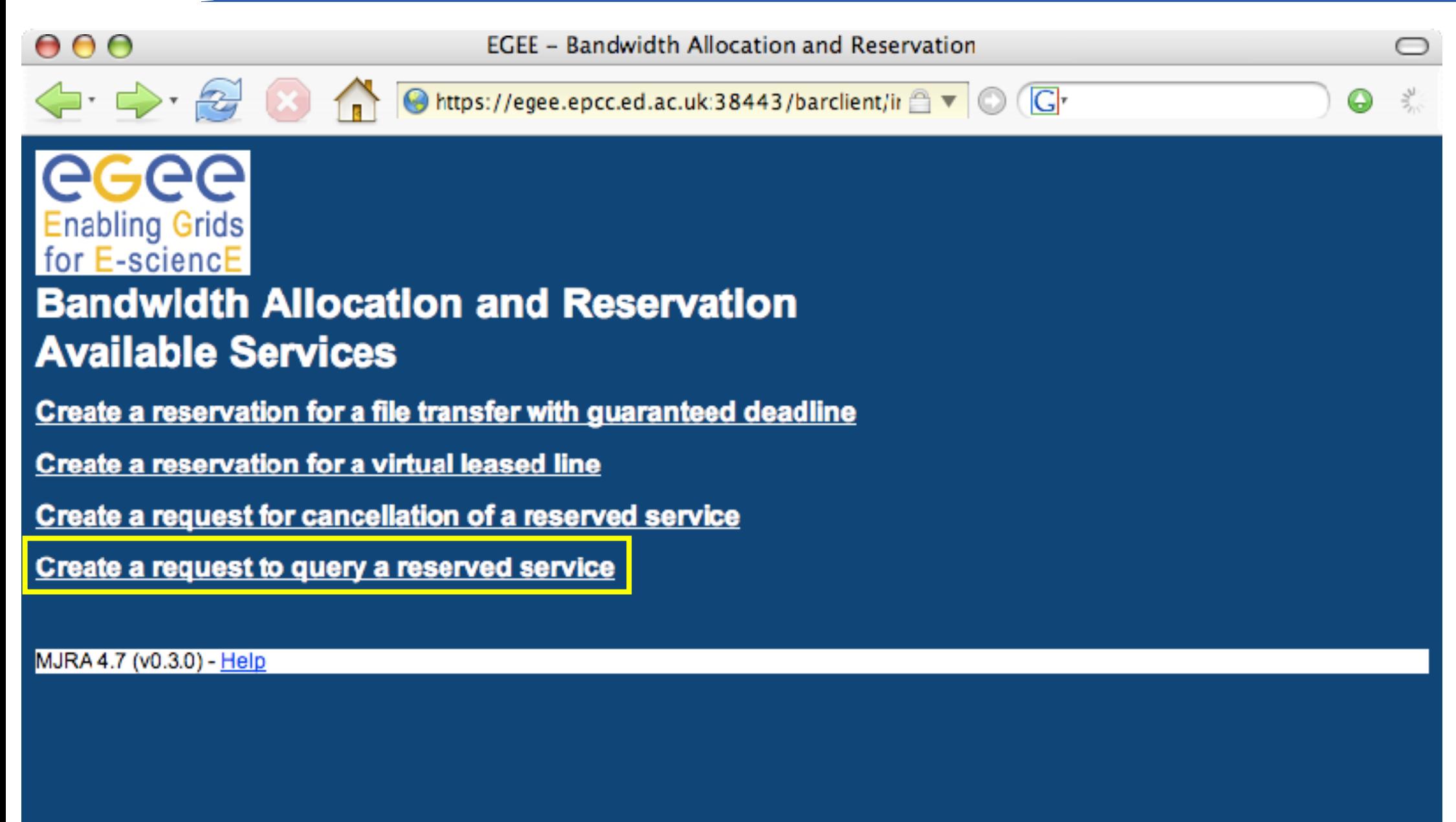

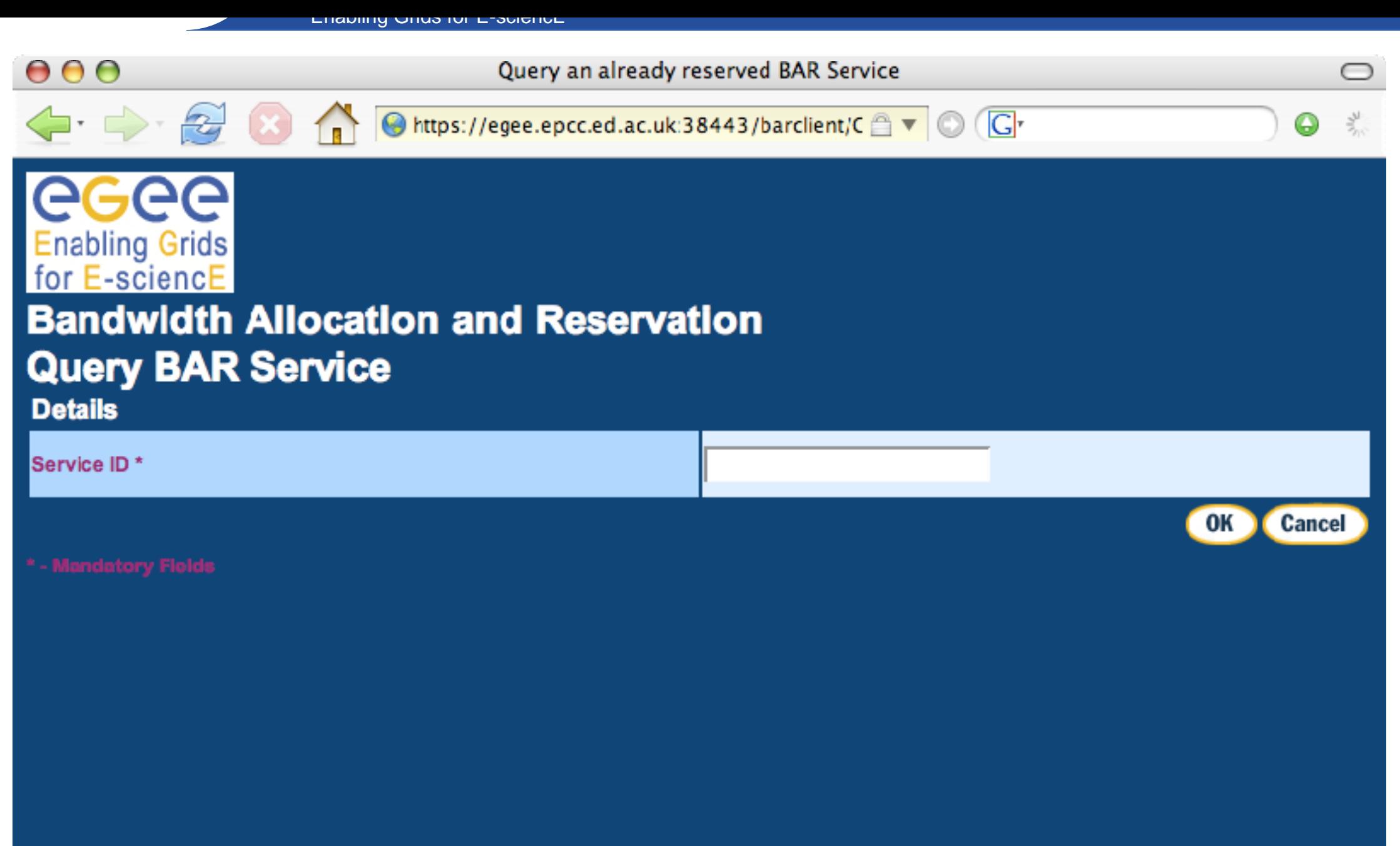

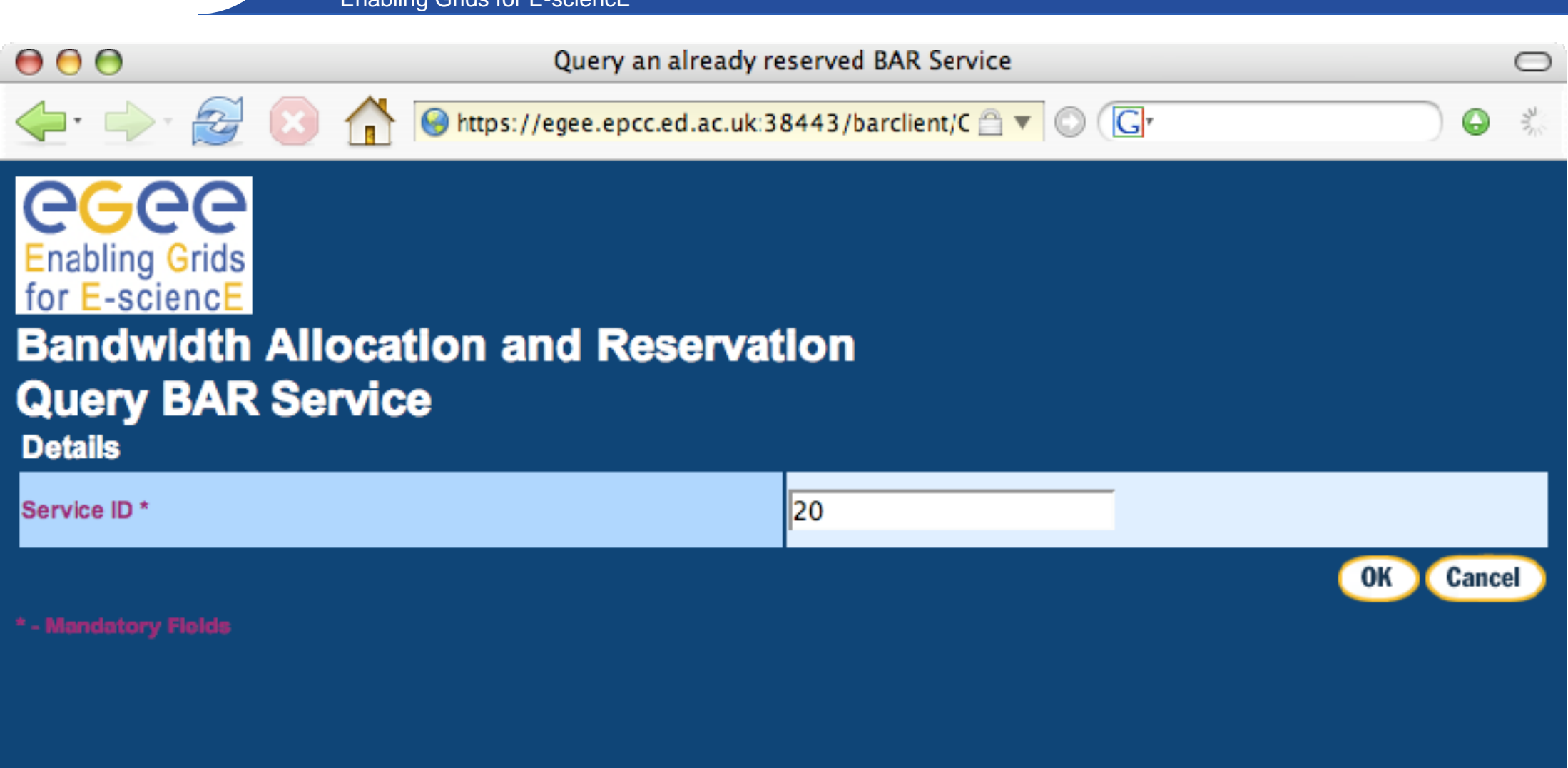

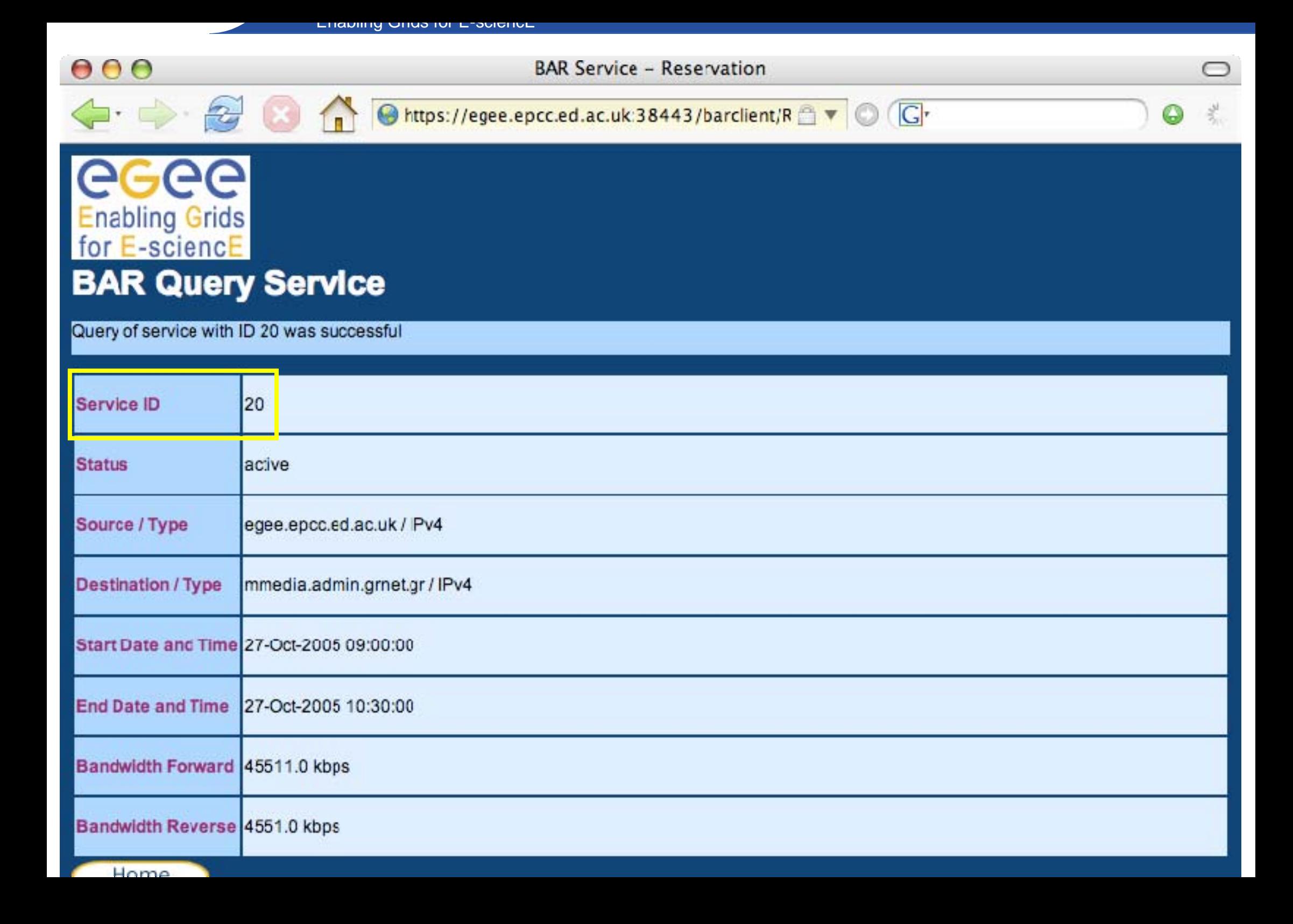

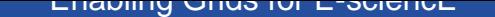

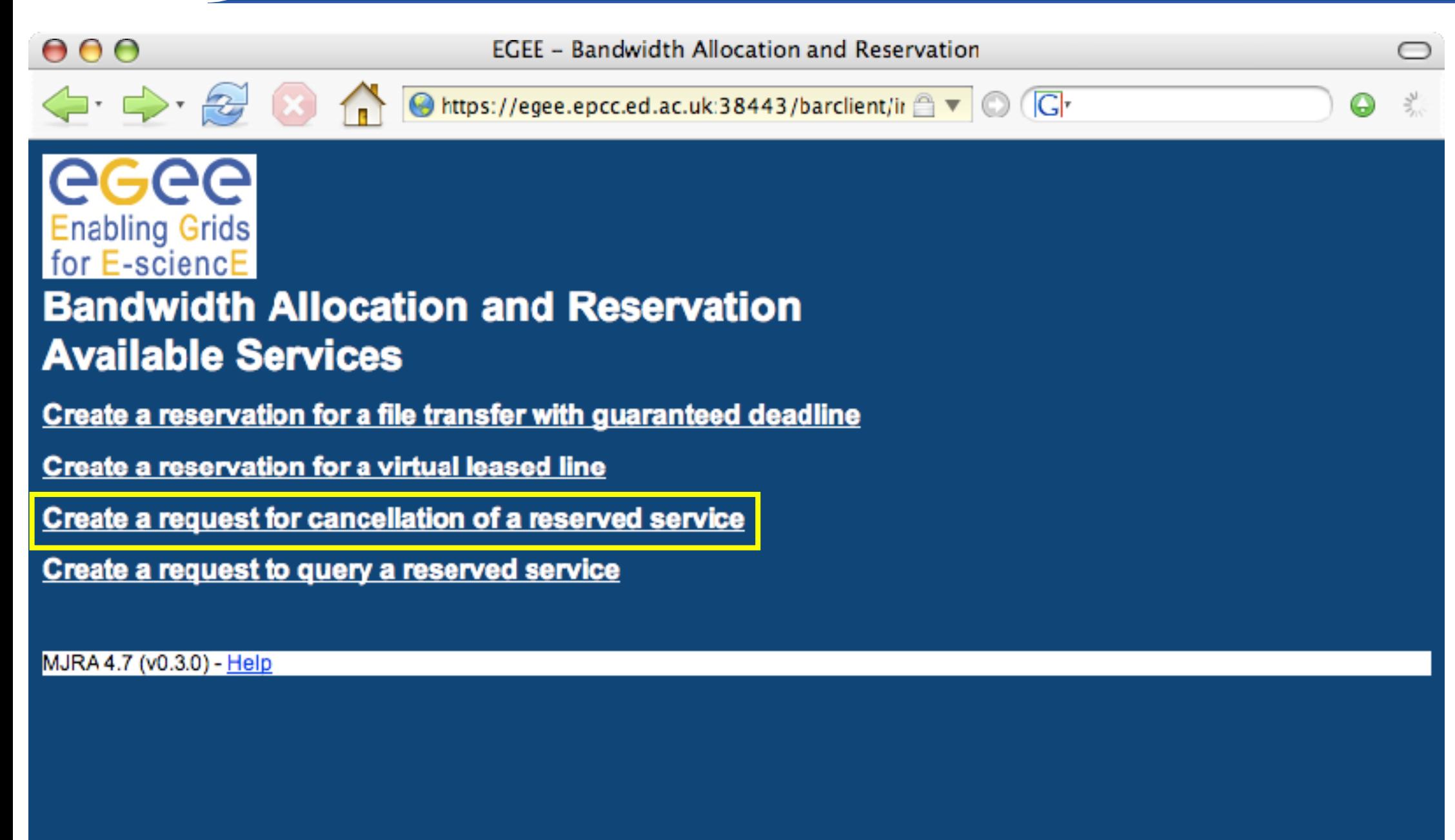

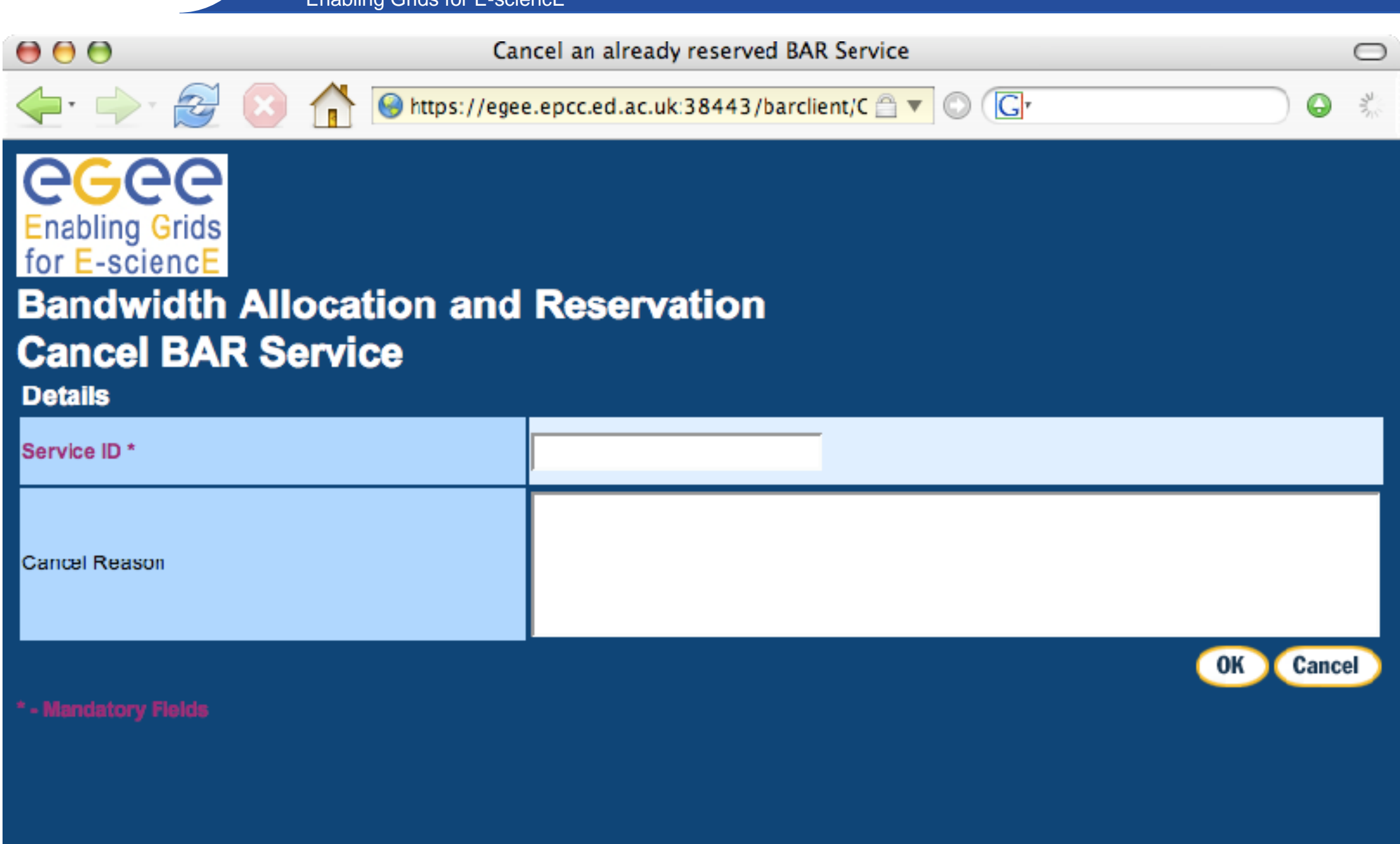

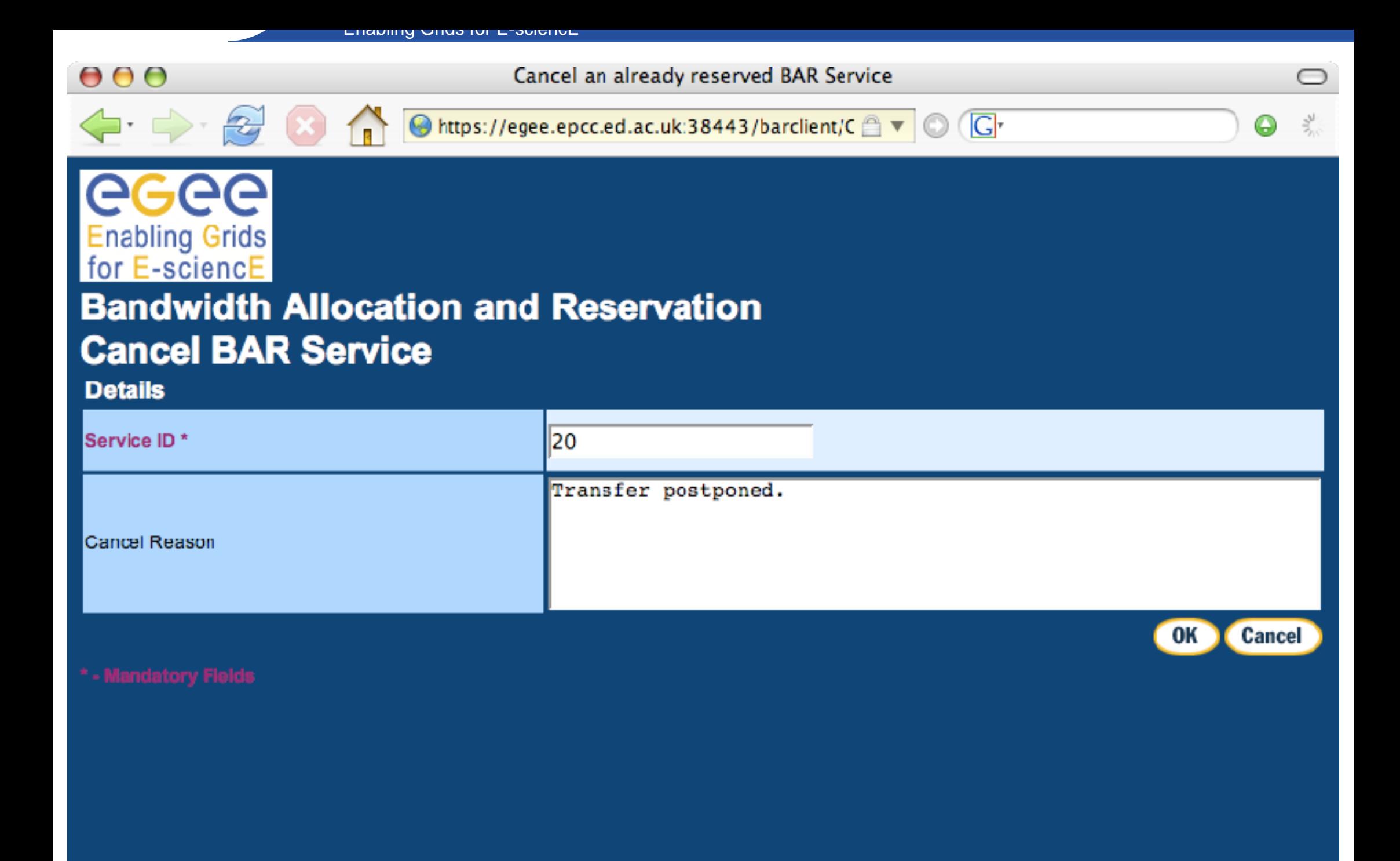

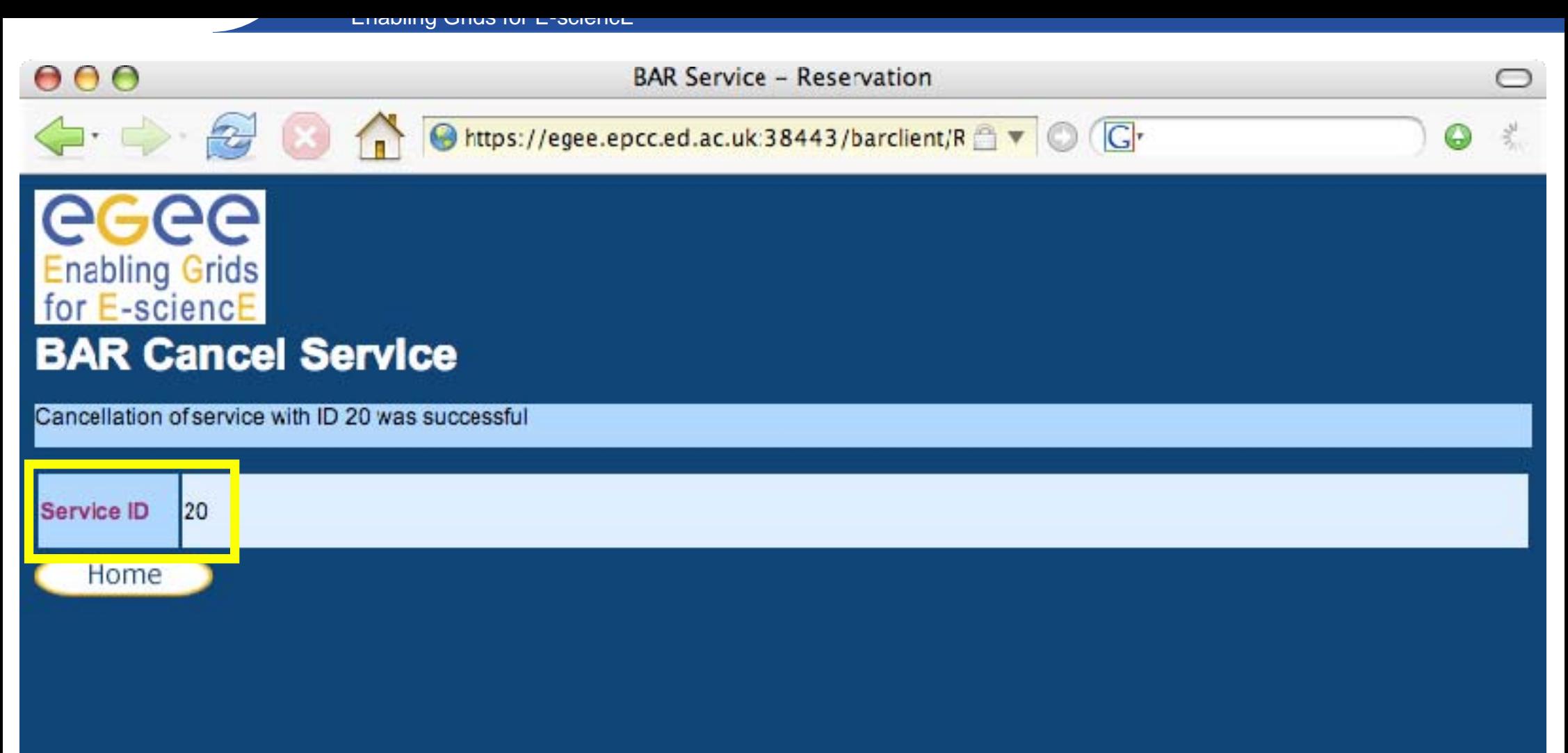

## •**Test drive BAR here**

# •**or visit http://egee.epcc.ed.ac.uk:38080/barclien https://egee.epcc.ed.ac.uk:38443/barclien**

# •**or download from JRA4 homepage http://egee-jra4.web.cern.ch/EGEE-JRA4**